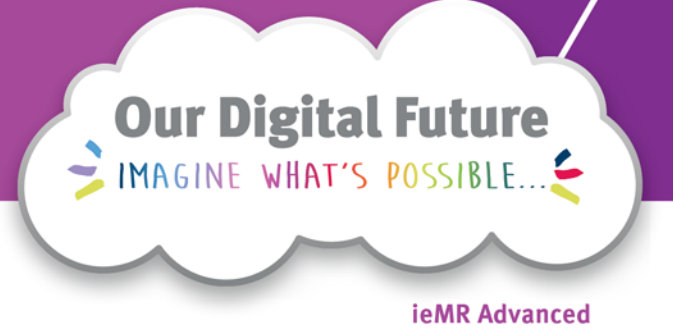

## **Theatre cancellations overview**

A short guide to cancelling procedures under specific timeframes and circumstances

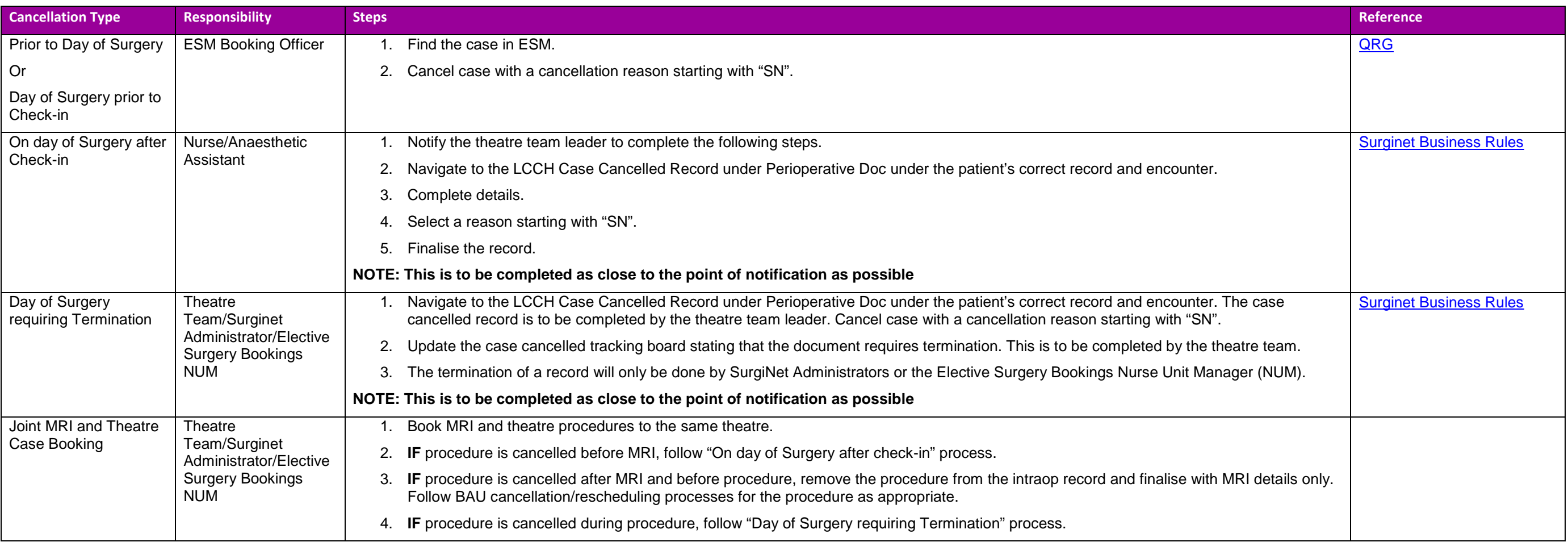

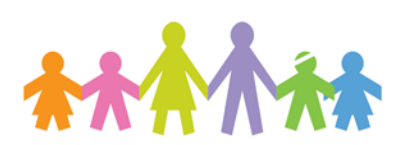

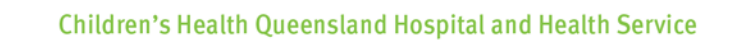

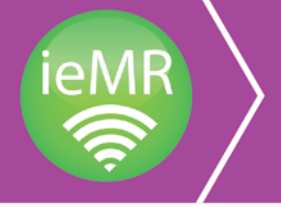

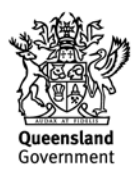